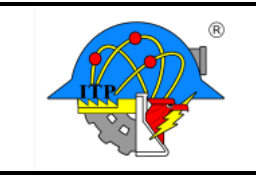

## **Formato para Selección de Proveedores**

**Código: ITPAC-AD-FO-01**

**Versión: 01**

**Página: 1 de 2**

**INSTITUTO TECNOLOGICO DE \_\_\_\_\_\_\_\_\_\_\_\_(1)\_\_\_\_\_\_\_\_\_\_\_\_\_\_\_\_\_**

## **SELECCIÓN DE PROVEEDORES**

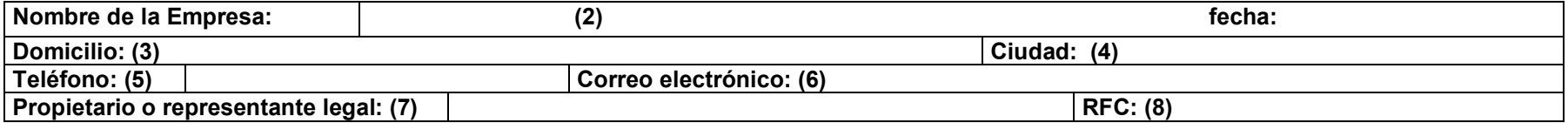

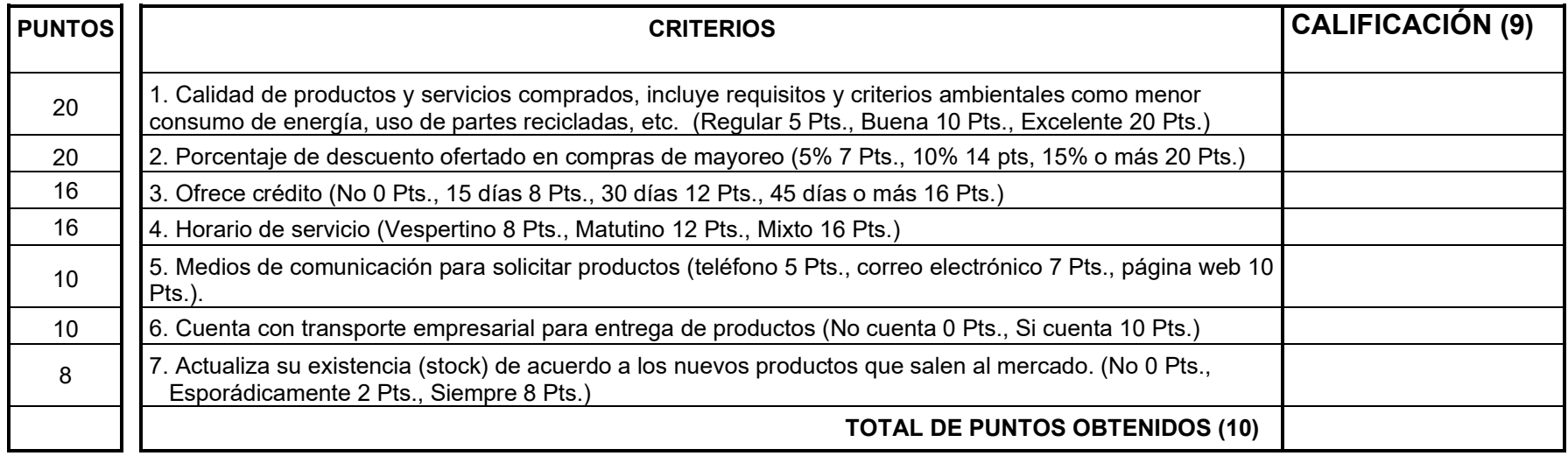

**COMENTARIOS**: **(11)**

**Nota:** El proveedor se considera seleccionado, si totaliza un mínimo de 70 puntos.

**Nombre y Firma** 

**Nombre y Firma (12)**

**Propietario o Representante Legal de la Empresa**

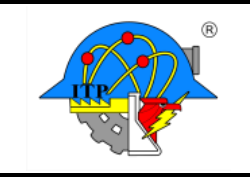

**Código: ITPAC-AD-FO-01**

**Versión: 01**

**Página: 2 de 2**

## **INSTRUCTIVO DE LLENADO**

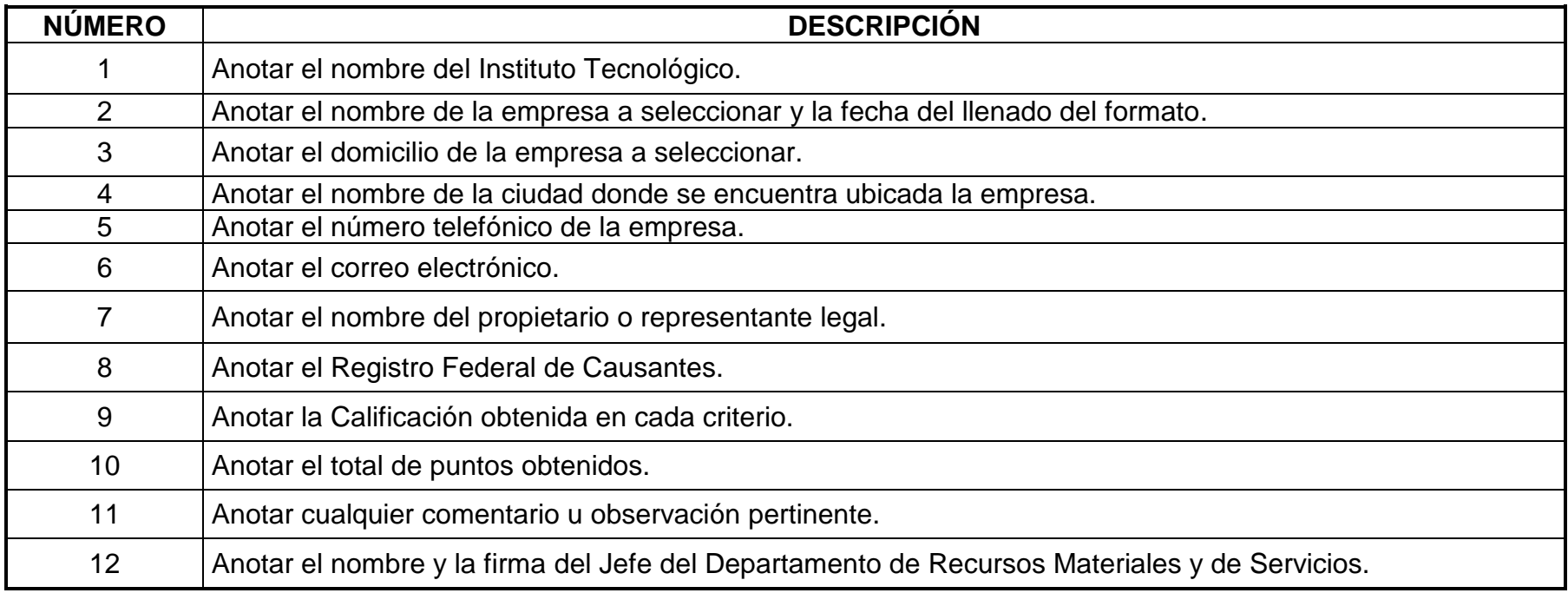